## Posición del centro de rotación mecánico en la rodilla en ortesis de rodilla

El configurador ha calculado el centro de rotación mecánico P exacto para su ortesis. En las ortesis de rodilla, el punto P está situado exactamente en el centro de rotación anatómico intermedio según Nietert. En la tabla de abajo encontrará el valor calculado. Recomendamos posicionar la articulación de rodilla de ortesis exactamente en este centro de rotación que se ha calculado. Para ello, marque el punto P conforme a nuestra técnica de producción en la pierna del paciente. Posteriormente se introducirá el alineador de articulaciones en este punto P en el modelo negativo.

El movimiento deslizante y rotatorio que se efectúa en la flexión y la extensión de la rodilla humana lleva a que el centro de rotación anatómico sea un centrodo. El centro de rotación anatómico intermedio representa un punto determinado que reduce de la forma más precisa posible los diferentes centros de rotación del centrodo.

En pacientes sin mermas de fuerza muscular es conveniente colocar el eje de la articulación de rodilla de ortesis en el centro de rotación anatómico intermedio según Nietert.

## **Centro de rotación mecánico P (conforme al centro de rotación anatómico intermedio según Nietert)**

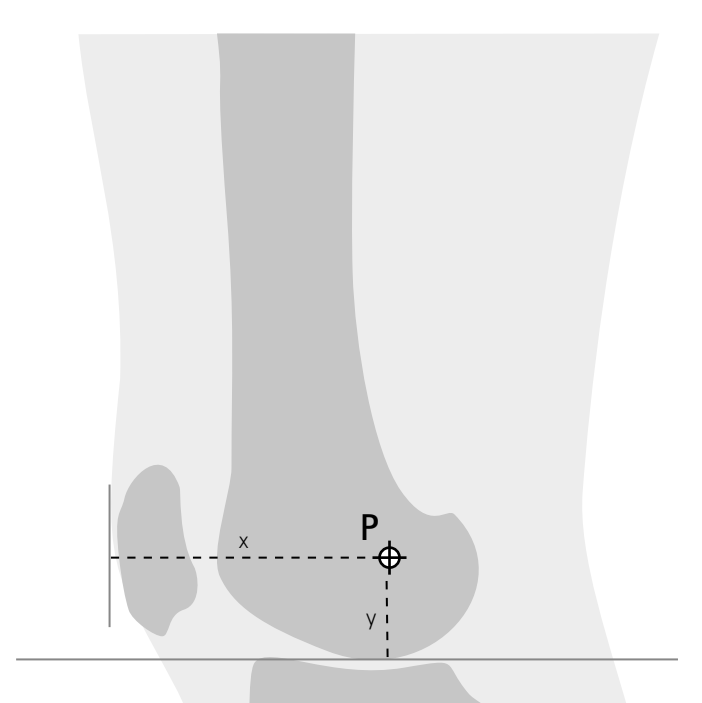

## **Datos del paciente**

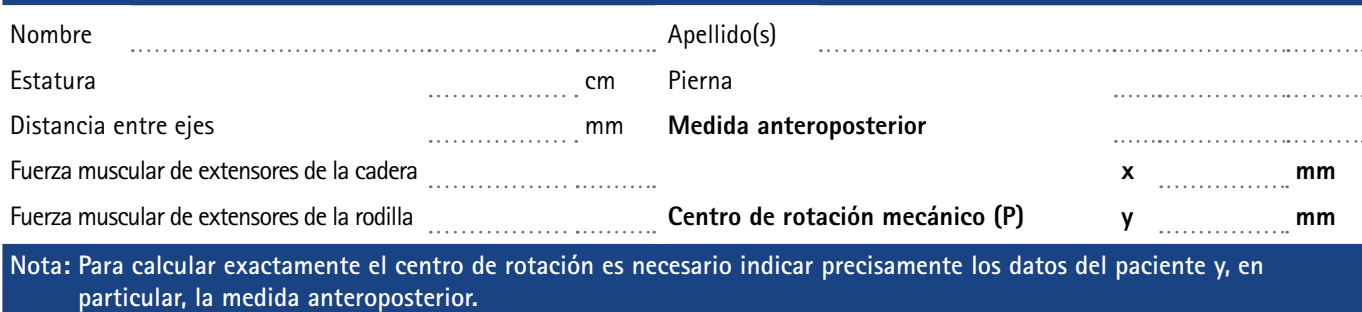

## **FIOR & GENTZ**

Gesellschaft für Entwicklung und Vertrieb von orthopädietechnischen Systemen mbH Dorette-von-Stern-Straße 5 21337 Lüneburg (Alemania)

 $C + 49$  4131 24445-0 昌+49 4131 24445-57

 info@fior-gentz.de www.fior-gentz.com

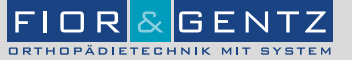